# CS 326 Performance Tuning

Stephen Freund

1

#### **The Goal**

- Ensure system has acceptable
  - throughput
  - latency
  - memory footprint
  - network usage
  - **–** ...
- · For anticipated workload

#### When To Do Performance Tuning

- During design? Nope. But:
  - Understand algorithm running times
    - and make reasonable choices
  - Identify design tradeoffs that may impact performance (sorted vs. unsorted list, etc.)
  - Document choices you make, alternatives, assumptions about the workload
  - Always favor simple solutions until proven they are insufficient.
- It is much easier to optimize a well-designed system than a poorly-designed system.

#### When To Do Performance Tuning

- During initial implementation? Nope. But:
  - Follow good programming discipline
  - Build abstractions so you can change reps later
  - Adhere to basic common sense:
    - · don't re-compute same value unnecessarily
    - don't do more work than necessary
    - ...
- It is much easier to optimize a well-written system than a poorly-written system.

#### When To Do Performance Tuning

- When writing correctness tests? Nope.
  - Focus on correctness tests first
- It is much easier to optimize a correct system than an incorrect system.

## **Experiment-Driven Methodology**

- Measure the performance of the system before modification.
- Identify a bottleneck
  - part of the system that is critical for improving the performance.
- Modify the system to remove the bottleneck.
- Measure the performance of the system after modification.
  - improvement => adopt change
  - no improvement => revert to original

#### **Performance Tuning**

- Premature optimization is the root of all evil.
  - Donald Knuth

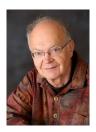

- Only when you recognize that the system fails to meet desired performance goals
- Methodology is similar to debugging once a failure has occurred.

#### **Reproducible Test Inputs**

- · Real Data (eg: Marvel Comics)
- Synthetic Data (eg: my "synthetic" graph)
  - Write a program to generate "fake data"
  - Mimics all relevant characteristics of real world
  - Better understanding of structure of data
  - Easier to create different size inputs, inputs w/ different features, etc.
- Typically a combination
- Being able to quickly write data generators is a handy skill.

### **Identifying Bottlenecks**

- "90-10 Rule"
  - -90% of the time is spent in 10% of the code.
- How to find that 10%
  - Log messages
  - Timers/counters in code
  - Profiler
    - dynamic analysis to measure properties of program behavior at run time
    - where does the program spend time?
    - · how is memory being used?
    - ...

#### **Implementation Bugs**

- Defect leads to unnecessary computation.
- Example:

```
func inTree(root: Tree, v : Int) -> Bool {
  if (v == root.value) {
    return true
} else {
    let inLeft = inTree(root.left, v)
    let inRight = inTree(root.right, v)
    return inLeft || inRight
}
```

Standard debugging techniques...

#### **Algorithmic Bottlenecks**

- Implementation contains algorithms with inadequate Big-O run times.
- Example:
  - originally kept an array unsorted with O(n) search
  - change to a sorted array with O(log n) search
    - but at the cost of slower insertions...
- Requires you to know algorithm design and analysis basics.
- May need to change ADT internal reps, etc.

#### **Bad Assumptions / Library Impls.**

- Code you use may have different performance characteristics than you assumed.
  - Library call creates a new http connection every time, rather than reusing an existing connection
  - Creating UIBezierPaths becomes a bottleneck if you render a few thousand nodes in your GraphView
- Primitive ADTs may have limitations
  - Swift Sets/Dicts/Arrays are values
  - Copy-on-write strategy avoids a lot of copying
  - But how much are you paying for what's left?

## **Expensive Run-time Checks**

- precondition/invariant assertions
- · checkRep() calls
- Never delete checks
  - Add flag to selectively turn them off.
  - You will likely need to do this for SocialNetworks...

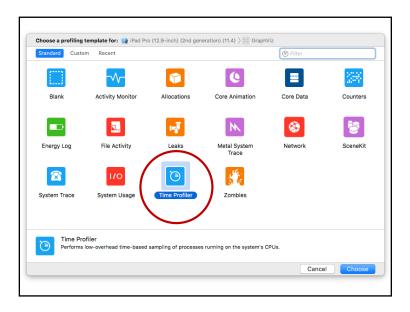

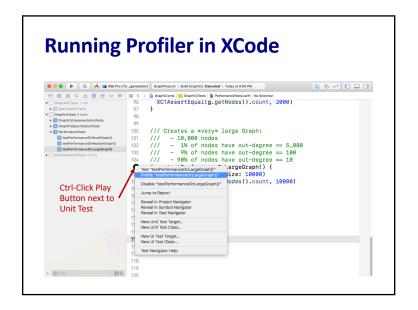

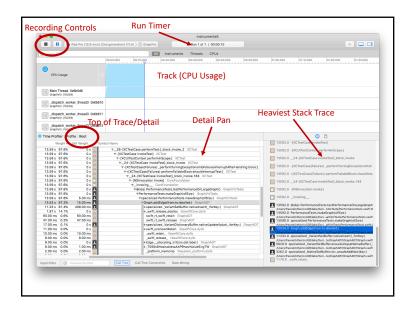

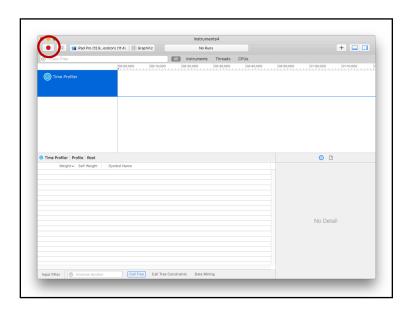

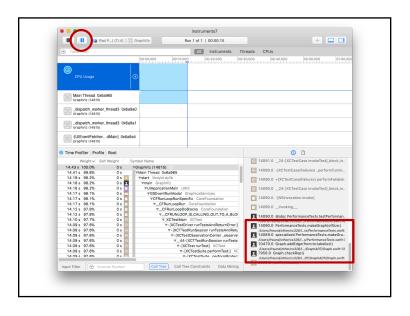

Modify checkRep()...

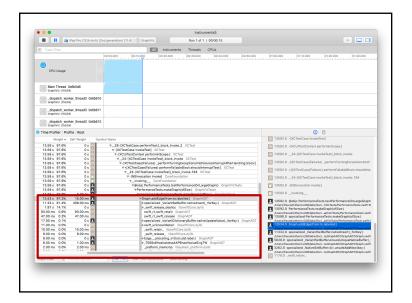

## **Change From Set To MutableSet**

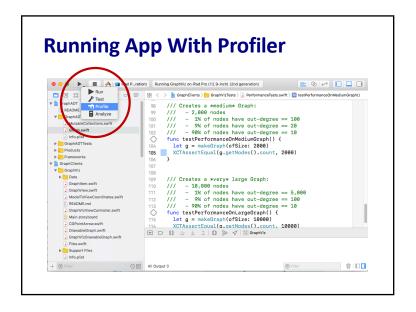